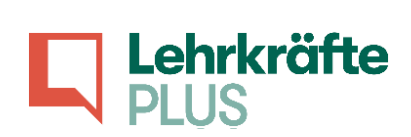

# **Checkliste Schulstart**

# **Inhalt**

A. Organisation

B. Teamstruktur und Personal

C. Schulprofil und Schulregeln

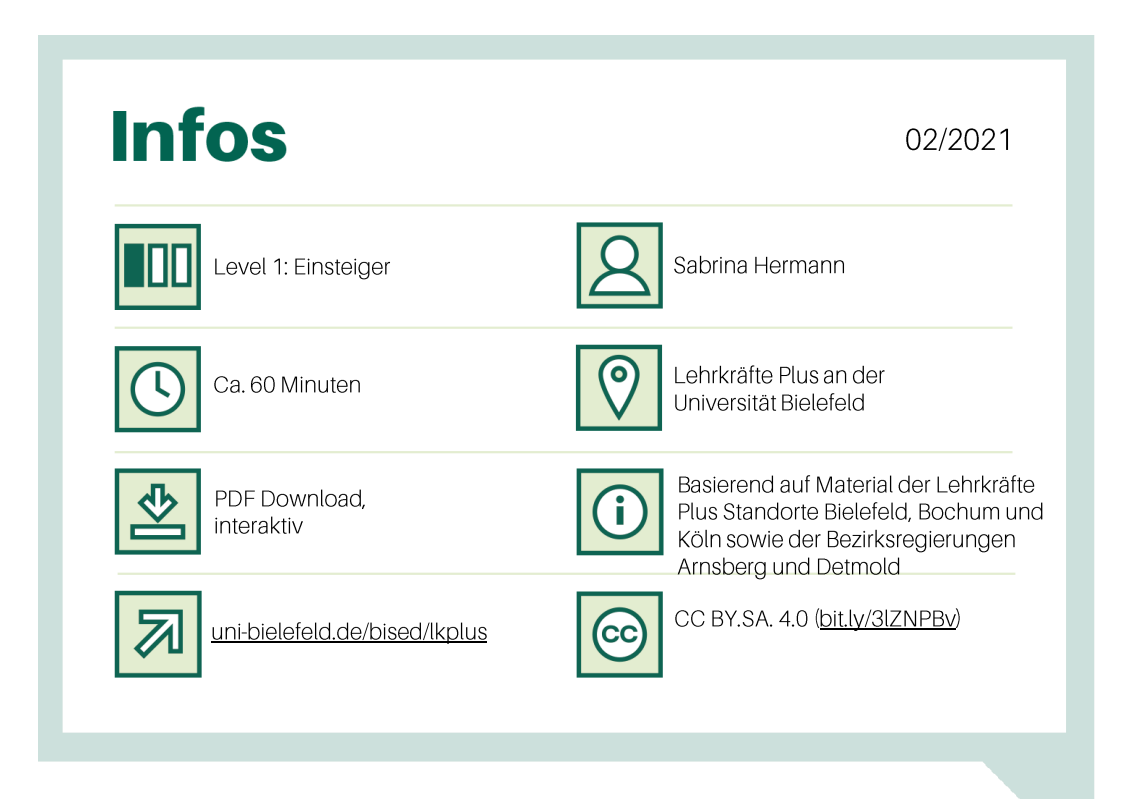

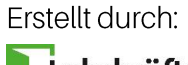

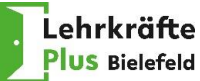

Gefördert durch:

Ministerium für Kultur und Wissenschaft des Landes Nordrhein-Westfalen

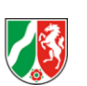

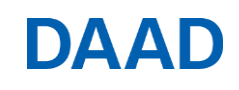

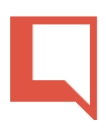

## **Checkliste Schulstart** "An meiner neuen Schule"

Diese Liste bietet dir Anhaltspunkte, die du an deinen ersten Tagen in der neuen Schule erfragen kannst. Du musst nicht alle Punkte abfragen - vielleicht sind nicht alle Punkte für dich relevant. Mach dir gerne Notizen im Dokument. Viel Spaß an deiner neuen Schule!

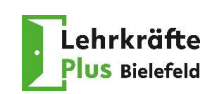

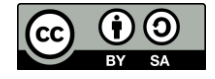

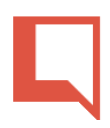

#### Organisation A:

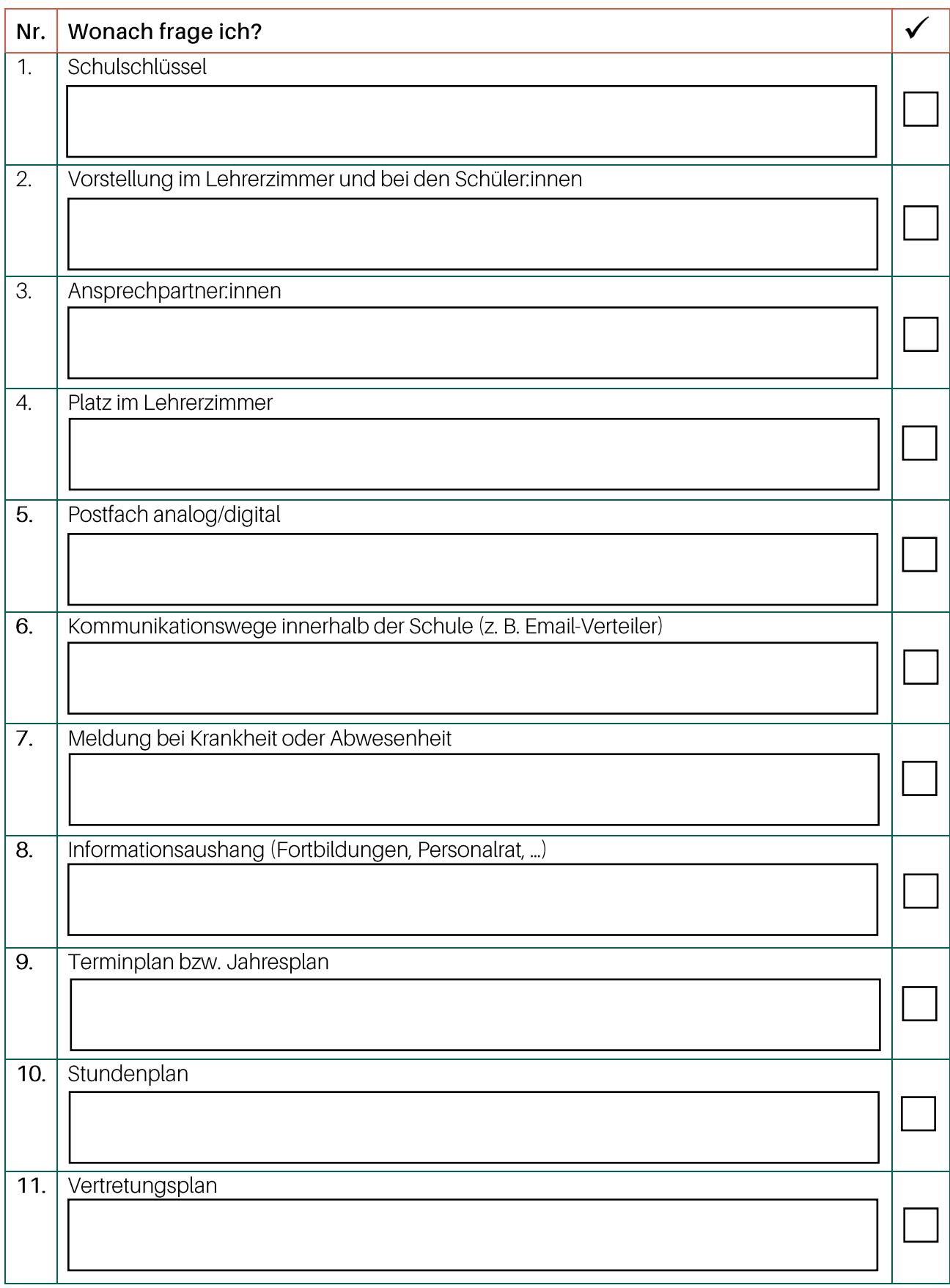

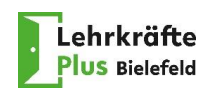

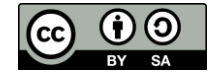

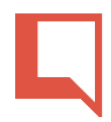

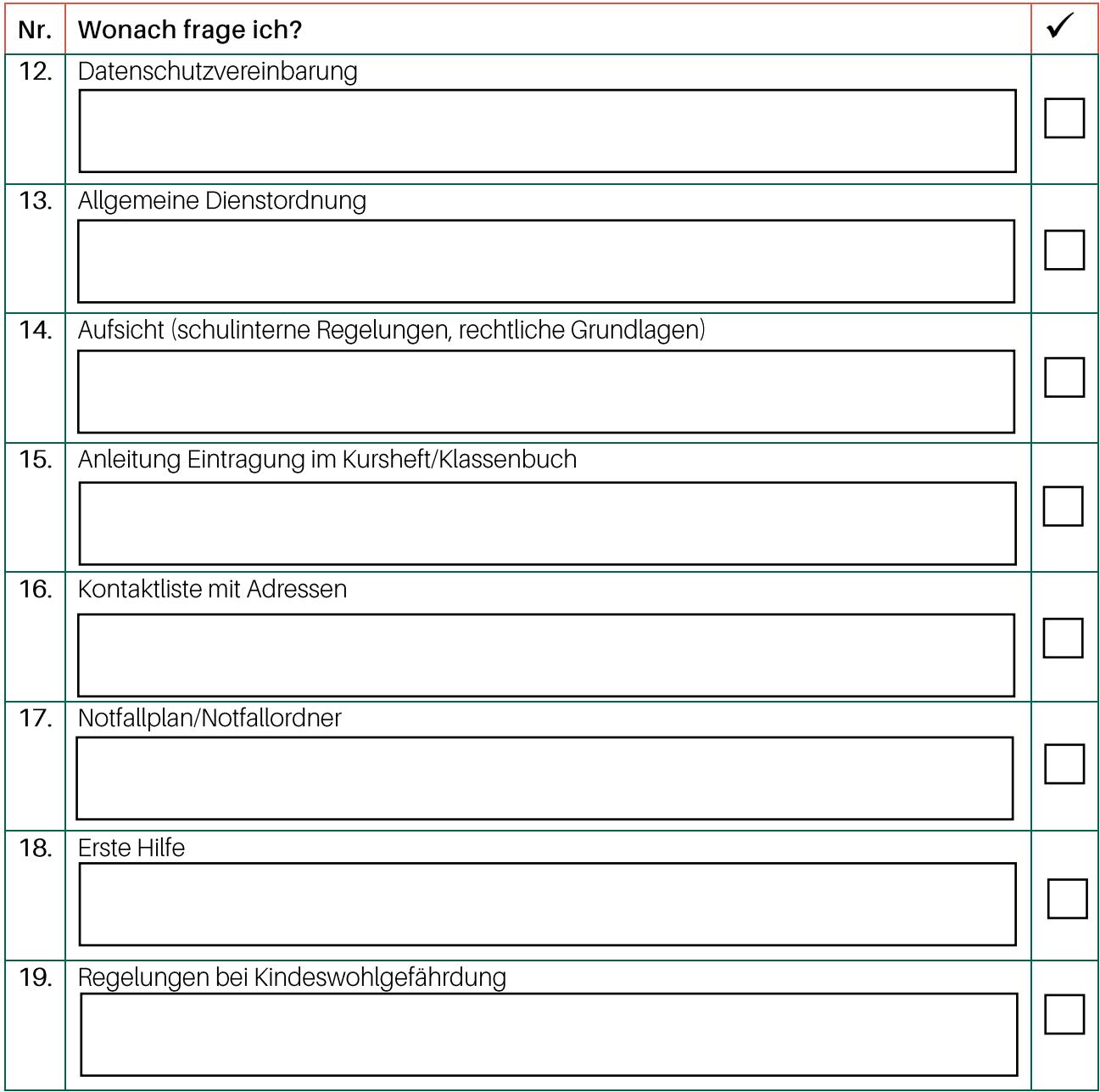

#### **Teamstruktur und Personal B:**

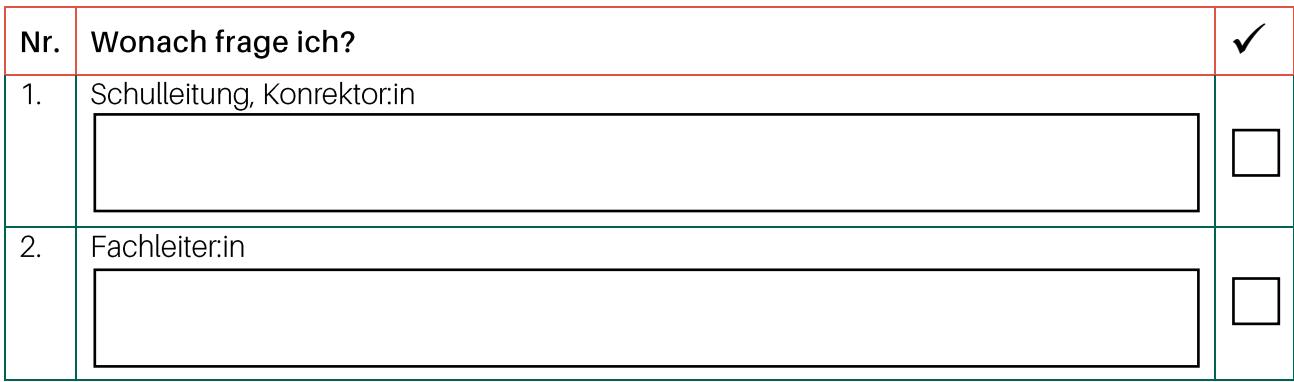

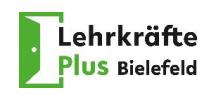

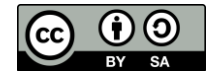

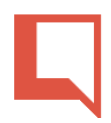

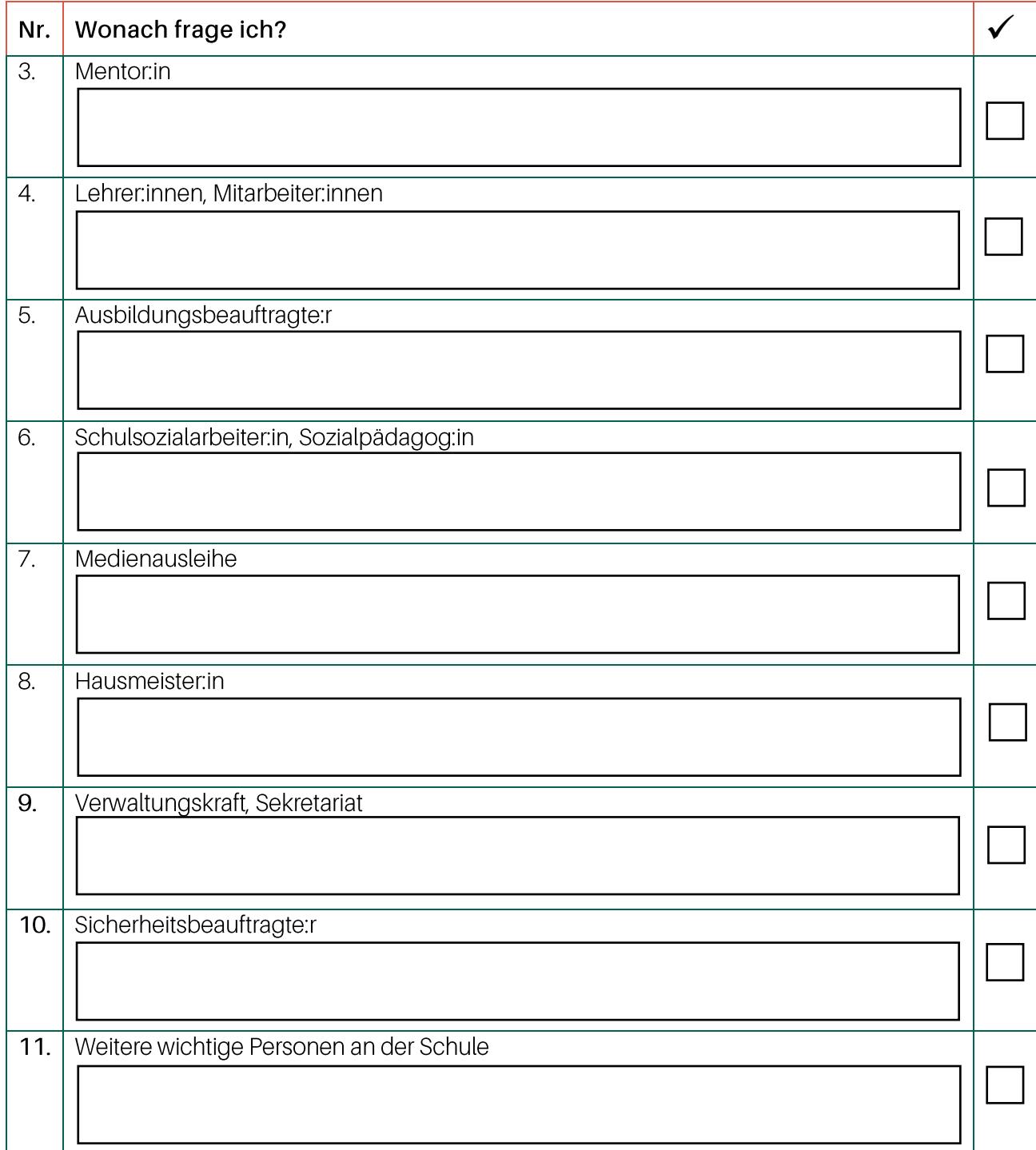

## C: Schulprofil und Schulregeln

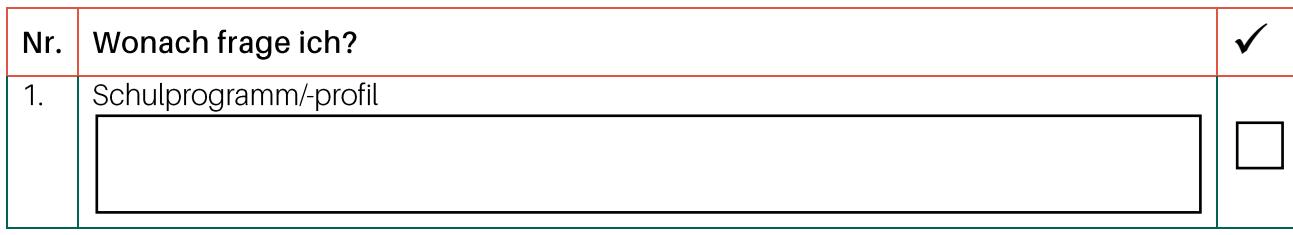

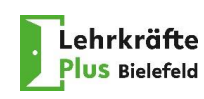

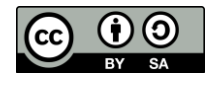

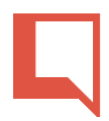

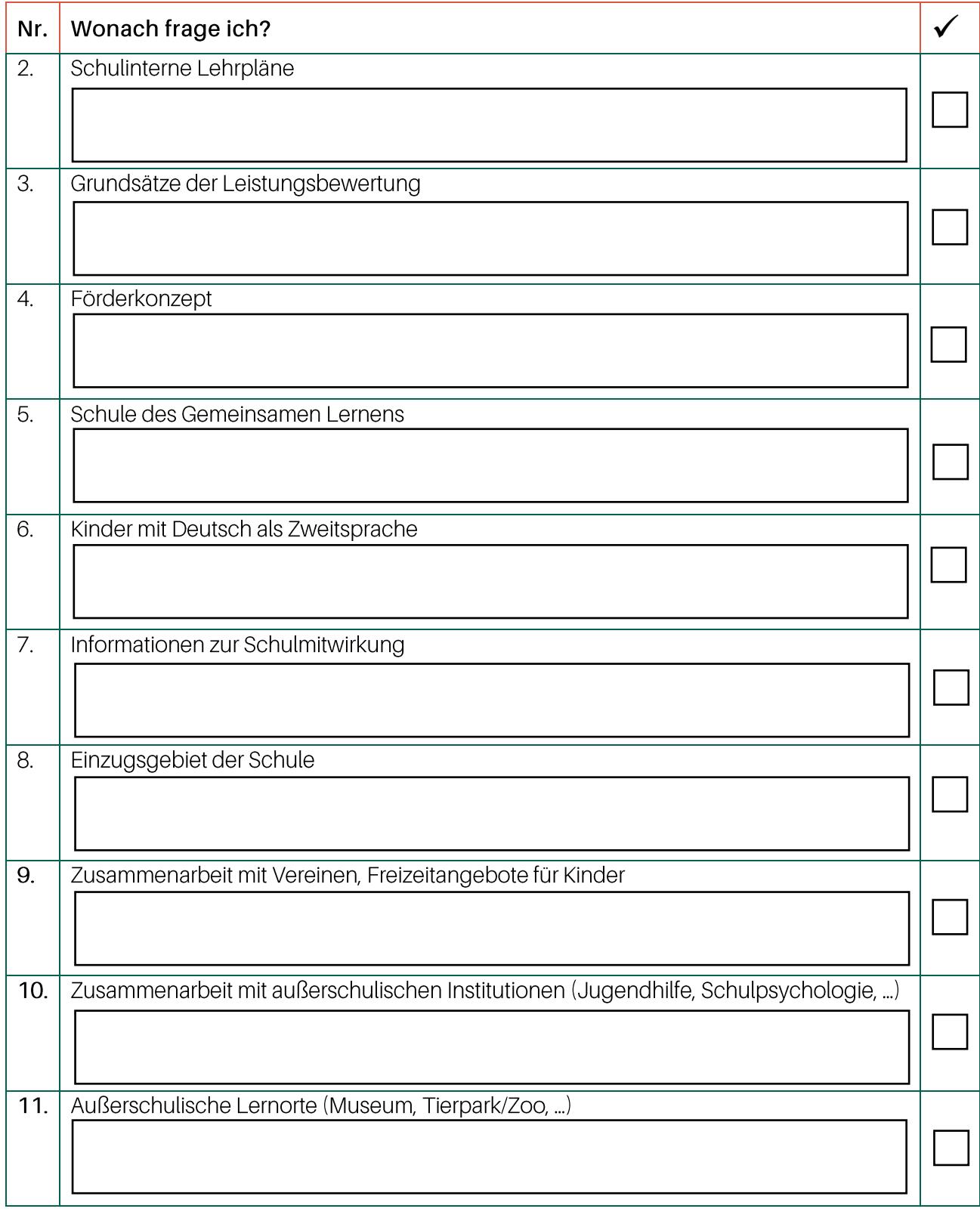

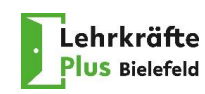

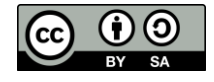

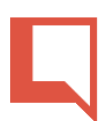

# Lizenzhinweise

### **Quellen:**

Materialien der Lehrkräfte Plus Standorte Bielefeld, Bochum und Köln

Bezirksregierung Arnsberg (2020): ILF - Internationale Lehrkräfte fördern. Broschüre für (zukünftige) Lehrkräfte im Regierungsbezirk Arnsberg.

Bezirksregierung Detmold (2020): ILF-Anschlussprogramm Detmold Beginn: August 2020. Vorschläge zur Erstinformation der Lehrkräfte in den Schulen.

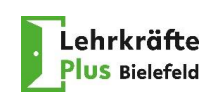

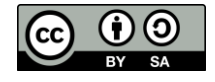